## **Corrigé de l'exercice 1.**

#### <span id="page-0-0"></span>1. a. On obtient la figure [1](#page-0-0)

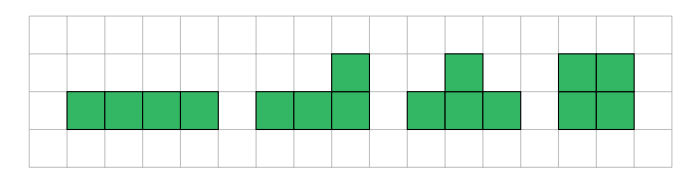

Figure 1: Les cinq tétranimos

b. Il existe 12 pentaminos, voir la figure [2.](#page-0-1)

<span id="page-0-1"></span>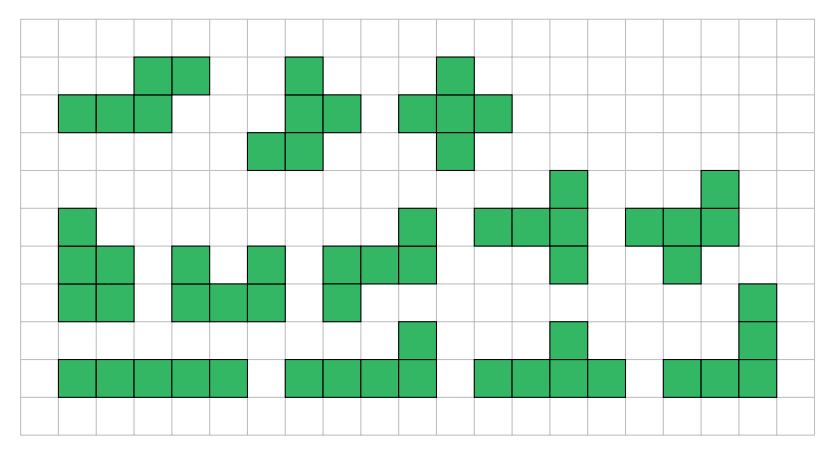

Figure 2: Les douze pentanimos

- 2. **a.**  $A_1 = 1$ ,  $A_2 = 2$  et  $A_3 = 2 + 1 = 3$ .
	- **b.** On a  $A_{n+2} = A_{n+1} + A_n$ . Soit un pavage de  $n+2$  domino. Le premier domino est soit vertical et il reste un pavage de *n* + 1 dominos, soit il y a deux dominos horizontaux, et alors il reste un pavage de *n* dominos.
	- c.  $A_3 = 3$ ,  $A_4 = 3 + 2 = 5$ ,  $A_5 = 8$ ,  $A_6 = 13$ ,  $A_7 = 21$  et  $A_8 = 34$ .
- 3. Un domino couvre une case claire et une case foncée. Or les deux cases enlevées sont des cases foncées. On ne peut donc pas couvrir un tel échiquier.
- 4. Un tétranimo en T couvre 3 cases d'une couleur et 1 case de l'autre couleur. Alors qu'un carré couvre 2 cases d'une couleur et 2 de l'autre. Or il y a 32 cases claires et 32 foncées. Donc, les quinze tétraminos en T ne pourront couvrir l'échiquier.

Corrigé de l'exercice 2.

### 1.  $q(0; 0) = 0$ ;  $q(0; 1) = 1$ ;  $q(0; 2) = 4$ ;  $q(1; 1) = 3$ ;  $q(1; 2) = 7$ ;  $(-1; 1) = 1$ ;  $(-1; 2) = 3.$

- 2. 49 = *q* (7; 0) = *q* (5; 3) = *q* (8; −5) = *q* (3; −8) = *q* (7; −7). 18 possibilités.  $91 = q(1; -10) = q(1; 9) = q(5; 6) = q(9; -10)$ . 12 possibilités.
- 3. Soit *m* un entier, alors  $m^2 = q(m; 0)$  et  $3m^2 = q(m; m)$ .
- 4. Soit *m* un nombre d'Eisenstein, c'est-à-dire que qu'il existe *a* et *b* tels que  $m = a^2 + ab + b^2$ . Alors  $4m = 4a^2 + 4ab + 4b^2 = (2a)^2 + (2a)(2b) + (2b)^2 = q(2a; 2b)$ .

$$
5. \ \frac{(2a+b)^2+3b^2}{4}=\frac{4a^2+4ab+b^2+3b^2}{4}=a^2+ab+b^2.
$$

Comme l'expression  $\frac{(2a+b)^2+3b^2}{4}$  $\frac{4}{4}$  est une somme de carré,  $a^2 + ab + b^2 \ge 0$ et donc les nombres d'Eisenstein sont toujours positifs.

Supposons que 2 soit un nombre d'Eisenstein. Il existe alors *a* et *b* entiers tels que  $\frac{(2a+b)^2+3b^2}{4}$  $\frac{4}{4}$  = 2. On en déduit que  $(2a+b)^2 + 3b^2 = 8$ , soit  $(2a+b)^2 =$ 8 − 3*b* 2 . On en déduit que 8 − 3*b* <sup>2</sup> > 0, donc 8 > 3*b* 2 , donc que *b* vaut −1, 0 ou 1.

- $b = 0$ , entraîne que  $4a^2 = 8$ , donc  $a^2 = 2$ , c'est impossible, la racine de deux n'est pas un entier.
- *b* = −1, entraîne  $(2a-1)^2$  = 5. Or la racine de 5 n'est pas un entier, donc le cas est impossible.
- $\bullet$  *b* = 1, de la même manière, ce cas n'est pas possible.

On en déduit que 2 n'est pas un nombre d'Eisenstein.

6. On a, si *n* est un nombre d'Eisentein, alors :

$$
\frac{(2a+b)^2 + 3b^2}{4} = n
$$

On en déduit, alors, <sup>3</sup>*<sup>n</sup>* 2  $\frac{n}{4} \le n$ , soit  $0 \le b \le$  $\sqrt{4n}$  $\frac{1}{3}$ .

Puis,  $(2a + b)^2 \le 4n$ , soit -2 √  $\overline{n} \leqslant 2a + b \leqslant 2$ √ *n*. On en déduit que − *b* 2 − √  $\overline{n}$   $\leq$  $a \leqslant -\frac{b}{2}$  $\frac{1}{2}$  + √ *n*. 6. On a, si *n* est un nombre d'Eisentein, alors :<br>  $\frac{(2a+b)^2+3b^2}{4} = n$ <br>
On en déduit, alors,  $\frac{3n^2}{4} \le n$ , soit  $0 \le b \le \sqrt{\frac{4n}{3}}$ .<br>
Puis,  $(2a + b)^2 \le 4n$ , soit  $-2\sqrt{n} \le 2a + b \le 2\sqrt{n}$ . On en déduit q<br>  $a \le -\frac{b}{2} + \sqrt$ 

Ces deux inégalités vont permettre de donner un algorithme qui permettra de donner les nombres d'Eisentein inférieur à une valeur donnée. Il en trouve d'autre mais on ne retiendra que celle entre 0 et *n*.

On a donc l'algorithme suivant :

Un programme python qui trouve tous les nombres d'Eisenstein, ainsi que les différentes méthodes pour atteindre ce nombre. Il ne s'agit de ne trouver que

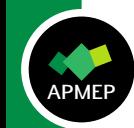

**pour** b allant de 0 à 
$$
\sqrt{\frac{4n}{3}}
$$
 **faire**  
\n**pour** a allant de  $-\frac{b}{2} - \sqrt{n}$  à  $\leq -\frac{b}{2} + \sqrt{n}$  **faire**  
\n**si** q(a; b) n'est pas dans la liste et q(a, b)  $\leq n$  **alors**  
\n| **ajouter** (a; b) à la liste  
\n**fin**  
\n**fin**

```
from math import *
def Eisentein(n):
    " " "
    Détermine tous les entiers d'Eisentein entre 0 et n
   n est entier d'Eisentein si n = a^2 + ab + b^2= ((2a+b)^{2}+3b^{2})/4renvoie un dictionnaire dont la clé est n, et les valeurs sont
    stockées dans une liste de tuple.
    " " "
    resultat = \{\}maxb = int (sqrt(4*n/3))for b in range (0, \text{max}b):
        for a in range (int(-b/2-sqrt(n)), int(-b/2+2*sqrt(n))+1):
            m = a * a + a * b + b * bif m in resultat
                 list e = resultat[m]list e . append ((a, b))resultat[m]=listeelif m not in resultat and m \leq n:
                 resultat[m] = [(a,b)]resultatTrie = \{\}for i in range (n) :
        if i in resultat
             resultatTri[\,i\,] = resultat[\,i\,].copy()return resultat Trie
print(Eisentein (25))
```
On obtient :  $0: \left[ (0, 0) \right]$ , 1:  $\left[ (-1, 0), (1, 0), (-1, 1), (0, 1) \right]$ , 3:  $[(-2, 1), (1, 1), (-1, 2)], 4: [(-2, 0), (2, 0), (-2, 2), (0, 2)],$ 7: [(-3, 1), (2, 1), (-3, 2), (1, 2), (-2, 3), (-1, 3)], 9: [(-3, 0),  $(3, 0)$ ,  $(-3, 3)$ ,  $(0, 3)$ ],  $12$ :  $[(-4, 2), (2, 2), (-2, 4)]$ ,  $13$ :  $[(-4, 1), (3, 1), (-4, 3), (1, 3), (-3, 4), (-1, 4)]$ , 16:  $[(-4, 0),$  $(4, 0), (-4, 4), (0, 4)$ ,  $19: [(-5, 2), (3, 2), (-5, 3), (2, 3)]$ 21:  $[(-5, 1), (4, 1), (-5, 4), (1, 4)]$ 

Les nombres d'Eisentein sont donc 0, 1, 3, 4, 7, 9, 12, 16 et 19.

7. Posons  $a = 3p + r$  et  $b = 3q + s$  avec  $r$  et  $s$  des entiers compris entre 0 et 2.

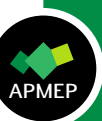

Considérons :

$$
a^{2} + ab + b^{2} = (3p + r)^{2} + (3p + r)(3q + s) + (3q + s)^{2}
$$
  
= 3N + r<sup>2</sup> + rs + s<sup>2</sup>

<span id="page-3-0"></span>Il nous faut regarder les valeurs de  $r^2 + rs + s^2$ . On obtient le tableau [1,](#page-3-0) on ne regarde que le reste de la division par 3. On constate que l'on ne peut avoir de nombre de la forme 3*n* − 1 ou ce qui revient au mmême, de nombre de la forme  $3n + 2$ .

|   | $\Omega$ |    | 2 |
|---|----------|----|---|
| O | 0        |    |   |
|   |          | ۱) |   |
| 2 |          |    |   |

TABLE 1

8. Développons les deux expressions.

$$
(a2 + ab + b2)(c2 + cd + d2) = a2c2 + a2cd + a2d2 + abc2 + abcd + abd2 + b2c2 + b2cd + b2d2
$$

$$
(ac + bc + bd)^2 + (ac + bc + bd)(ad - bc) + (ad - bc)^2
$$
  
=  $a^2c^2 + abc^2 + abcd + abc^2 + b^2c^2 + b^2cd + abcd$   
+  $b^2cd + b^2d^2 + a^2cd + abcd + abd^2 - abc^2$   
 $- b^2c^2 - b^2cd + a^2d^2 - 2abcd + b^2c^2$   
=  $a^2c^2 + a^2cd + a^2d^2$   
+  $abc^2 + abcd + abd^2$   
+  $b^2c^2 + b^2cd + b^2d^2$ 

On en déduit que le produit de deux nombres d'Eisentein *q* (*a*; *b*) et *q* (*c* ; *d*) est le nombre d'Eisentein *q* (*ac* + *bc* + *bd* ; *ac* − *bc*).

9. Soit *n* un multiple de 9.

*n* est un nombre d'Eisentein si et seulement si  $\frac{n}{3}$  est un nombre d'Eisentein. Commençons par démontrer que si  $\frac{n}{3}$  est un nombre d'Eisentein alors *n* l'est aussi. On peut écrire  $n = 3 \times \frac{n}{2}$  $\frac{\pi}{3}$ , or le produit de deux nombres d'Eisentein est un on en déduit que le<br>
est le nombre d'Eise<br>
4 9. Soit *n* un multiple d<br> *n* est un nombre d'Eise<br>
Commençons par dé<br>
aussi.<br>
On peut écrire  $n = 3$ <br>
nombre d'Eisentein.

Réciproquement, si *n* est un nombre d'Eisentein, alors  $\frac{n}{3}$  est aussi un nombre d'Eisentein.

 $n = a^2 + ab + b^2$ , avec  $a = 3p + r$  et  $b = 3q + s$ . Alors

$$
a^2 + ab + b^2 = 9(p^2 + pq + q^2) + 3(2pr + ps + qr + 2qs) + r^2 + rs + q^2
$$

En étudiant cette expression, nous devons déjà avoir  $r^2 + rs + q^2$  multiple de 9. Or, l'observation du tableau de la question amène à dire que *r* = *s*.

•  $r = s = 0$ , soit *a* et *b* sont tous les deux divisibles par 3, alors  $\frac{n}{9} = q \left( \frac{a}{3} \right)$  $\frac{a}{3}$ ;  $\frac{n}{3}$ 3 .

Alors, on a  $\frac{n}{3} = 3 \times \frac{n}{9}$  $\frac{n}{9}$ , et on en déduit que  $\frac{n}{3}$  est un nombre d'Eisentein.

•  $r = s = 1$ , on a alors

$$
a^2 + ab + b^2 = 9(p^2 + pq + q^2) + 3(2p + p + q + 2q) + 3
$$

qui n'est pas multiple de 9.

•  $r = s = 2$ 

$$
a^{2} + ab + b^{2} = 9(p^{2} + pq + q^{2}) + 3(4p + 2p + 2q + 4q) + 12
$$

qui n'est pas multiple de 9.

**O** Corrigé de l'exercice 3.

## Partie A

- 1. Le côté vertical coupe le rayon en son milieu, donc la hauteur est 15m. On en Le cote vertical coupe le rayon en son mi<br>déduit que le côté du triangle est : 10√3
- 2. Matthias voit les 3 clôtures si il se situe dans le triangle. Donc, la probabilité est donc :  $15 \times 10\sqrt{ }$

$$
\frac{\frac{15 \times 10\sqrt{3}}{2}}{100\pi} = \frac{75\sqrt{3}}{100\pi} = \frac{3\sqrt{3}}{4\pi}.
$$

3. Matthias ne voit qu'une clôture si il est à l'extérieur du triangle, donc la √ probabilité est 1 –  $\frac{3\sqrt{3}}{4\pi}$  $\frac{1}{4\pi}$ . qui n'est pas multiple de 9.<br> **December 18** Corrigé de l'exercice 3.<br>
Partie A<br>
1. Le côté vertical coupe le rayon en son milieu, donc la hauteur est 15m. On en<br>
déduit que le côté du triangle est : 10 $\sqrt{3}$ <br>
2. Matthias

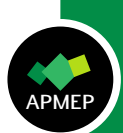

- 1. Quand le rayon devient grand, la probabilité de voir les 3 clôtures se rapproche de 0.
- 2. Lorsque le rayon du cercle devient très grand, la probabilité de voir 2 clôtures, se rapproche de  $\frac{1}{2}$ . En effet, Matthias est dans une des parties *ADI*, *BEF* ou *CHG*. Le triangle *ABC* est petit devant les 6 autres parties, qui sont donc à peu près de la même aire.
- 3. Pour ne voir qu'une seule clôture, il faut être dans le complémentaire des questions précédentes. Donc, la encore, quand le rayon est grand, la probabilité de voir une seule clôture est  $\frac{1}{2}$ .

# Partie C

1. Dans le triangle *IAO* est isocèle en *A*. L'angle *IAB* mesure 120°. L'angle *BAO* mesure 30°. Donc, 120 + 30 + 15 + *x* = 180, donc *x* = 15.

On en déduit que : cos(15) = *R* 2  $\frac{\frac{R}{2}}{10} = \frac{R}{20}$  $\frac{1}{20}$ . Donc, *R* = 20 cos(15) = 5 ( $\sqrt{6} + \sqrt{2}$ ).

L'aire du disque est donc :

$$
25\pi (\sqrt{6} + \sqrt{2})^2 = 25\pi (8 + 4\sqrt{3}) = 100\pi (2 + \sqrt{3}).
$$

On en déduit que la probabilité cherchée est :

$$
\frac{75\sqrt{3}}{100\pi(2+\sqrt{3})} = \frac{3\sqrt{3}}{4\pi(2+\sqrt{3})}
$$

$$
= \frac{3\sqrt{3}(2-\sqrt{3})}{4\pi(2+\sqrt{3})(2-\sqrt{3})}
$$

$$
= \frac{3\sqrt{3}(2-\sqrt{3})}{4\pi}
$$

2. Matthias se situe dans les secteurs *ADI*, *BEG* ou *CFH*.

L'aire de ces partie est l'aire d'un secteur angulaire de rayon *R*, moins le double de l'aire du triangle *AIO*.

La hauteur du triangle *AIO* est 10sin(15), la base vaut *R* = 20cos(15).<br>├─────

 $\frac{1}{6}$  can déduit que l'aire du triangle *AIO* est : 100  $\frac{\sqrt{6} + \sqrt{2}}{4}$ 4  $\cdot \frac{\sqrt{6}-\sqrt{2}}{2}$  $\frac{-\sqrt{2}}{4} = \frac{100}{4^2}$  $\frac{100}{4^2}$ (6 –

L'aire de l'arc *IOD* a pour aire :

$$
A_{IOD} = (20 \cos(15))^2 \times \pi \times \frac{30}{360}
$$
  
=  $\frac{25\pi}{12} (\sqrt{6} + \sqrt{2})^2$   
=  $\frac{25\pi}{12} (6 + 2 \times 2\sqrt{3} + 2)$   
=  $\frac{25\pi}{3} (2 + \sqrt{3})$ 

On en déduit que l'aire de *ADI* est :

$$
A_{ADI} = \frac{25\pi}{3}(2+\sqrt{3}) - 50
$$

$$
= \frac{25\pi(2+\sqrt{3}) - 150}{3}
$$

On en déduit que la probabilité est :

$$
p = 3 \frac{\frac{25\pi(2+\sqrt{3})-150}{3}}{100\pi(2+\sqrt{3})}
$$
  
=  $\frac{1}{4} - \frac{150}{100\pi(2+\sqrt{3})}$   
=  $\frac{1}{4} - \frac{3}{2\pi(2+\sqrt{3})}$   
=  $\frac{1}{4} - \frac{3(2-\sqrt{3})}{2\pi}$ 

3. La probabilité de ne voir qu'une seule clôture est obtenue par différences :

$$
p = 1 - \frac{3\sqrt{3}(2 - \sqrt{3})}{4\pi} - \frac{1}{4} + \frac{3(2 - \sqrt{3})}{2\pi}
$$
  
=  $\frac{3}{4} + \frac{12 - 6\sqrt{3} - 6\sqrt{3} + 9}{4\pi}$   
=  $\frac{3}{4} - \frac{21 - 12\sqrt{3}}{4\pi}$ .

**J**Corrigé de l'exercice 4.

- 1. a. Il y a 3 nombres premiers entre 1 et 6, donc la probabilité de perdre au premier lancer est  $\frac{1}{2}$ .
	- b. Au premier lancer, il faut arriver sur les cases 1, 4 et 6. On regarde les lancers perdants à partir de ces cases. Couples de lancers perdants : (1; 1),  $(1; 2)$ ,  $(1; 6)$ ,  $(4; 1)$ ,  $(4; 3)$ ,  $(6; 1)$  et  $(6; 5)$ . Donc  $\frac{7}{2}$  $\frac{1}{36}$ .

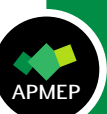

- 2. a. La partie se termine sur le 2 soit si on tire le 2 au premier lancer, soit si on a (1; 1). La probabilité est donc de  $\frac{1}{6} + \frac{1}{36}$  $\frac{1}{36} = \frac{7}{36}$  $\frac{1}{36}$ 
	- **b.** Soit on tire 2 et 3 au premier lancer, donc  $\frac{2}{6}$ , soit on a eu (1; 1) et (1; 2), soit  $\frac{2}{36}$ , au final la probabilité est de  $\frac{14}{36}$ .
- 3. a. La boucle tant que permet de jouer un nouveau tour et et de mettre à jour le compteur Perdu et le compteur *S*.
	- b. *EN T* (6∗*ALEA*() + 1) permet de simuler un lancer de dé équilibré à 6 faces.
	- c. L'algorithme simule *N* parties, *S* compte le nombre de parties gagnées.
	- d. L'algorithme donne donc la fréquence de gain pour ce jeu.
- 4. Le calcul exact semble difficile. On peut simuler ce travail avec le programme python.

```
from random import *
N = 100000def de6 ( ) :
    d = int (6* random() + 1)re turn d
LPremier = [2, 3, 5, 7, 11, 13, 17, 19, 23]S = 0for i in range (N):
    Pion = 0P = 0while Pion < 24 and P == 0:
        Pion = Pion + int (6* random() + 1)if Pion in LPremier :
             P = 1if P == 0:
        S = S +1print(S/N)
```
Différents essai avec le script précédant donne une probabilité de gain de l'ordre 6%.

Les réponses aux questions 1b, 2a, 2b sont aussi testées avec des simulations numériques, avec le programme python suivant.

Le programme confirme les probabilités calculées.

```
from random import *
def de6():
    d = int(6*random() + 1)return d
def perteLigne1 (N=1000) :
    \bar{S} = 0for i in range(N):
         lancerA = de6()<br>
if lancerA == 1 :
             lancer B = de6()if lancer B = 1.
                 S = S + 1if lancerB == 2:
                 S = S + 1if lancerA = 2:
             S = S+1if lancerA == 3:
            S = S+1return S/N
def perteLance2 (N=1000):
    S = 0for i in range(N):
        lancerA = de6()if lancerA = =1:
             lancer B = de6()if lancer B = 1:
                 S = S+1if lancerB == 2:
                 S = S+1if lancerA = = 4:
             lancer B = de6()if lancerB == 1:
                 S = S+1if lancerB == 3:
                 S = S+1if lancerA = =6:
             lancer B = de6()if lancer B = \hat{1}:
                 S = S+1if lancerB = 5:
                 S = S+1return S/N
def \text{perteAvec2 (N=1000)}:<br>S = 0
    for i in range(N):
        lancer = de6()if lancer == 2:
            S = S + 1if lancer == 1 :
             lancer = de6()if lancer == 1 :
                 S = S+1return S/N
print ("Simulation de la perte sur le nombre 2")
pr in t
(
" ######################################
print (perfectVec2 (N=int (1 e6)), 7/36)print ("Simulation de la perte à la 1ere ligne")
print ("##################################")
print (perteLigne1 (N=int (1e6)), 14/36)
print ("Simulation de la perte au 2e lancer
pr in t
(
" ######################################
print (perfect Cancer 2 (N=int (1 e6)), 7/36)
```
" )

" )

" )

```
Olympiades 2019
APMEP<br>Qlympiades 2019
```
 $\mathbf{Q}$ 

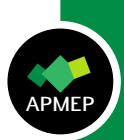